## **Chart from Table: Column and Bar Charts**

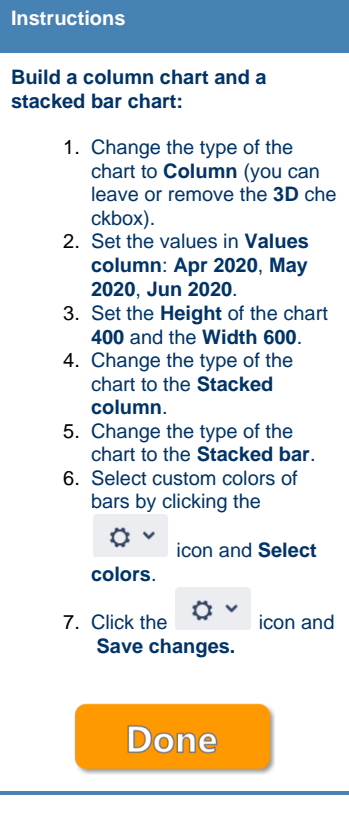

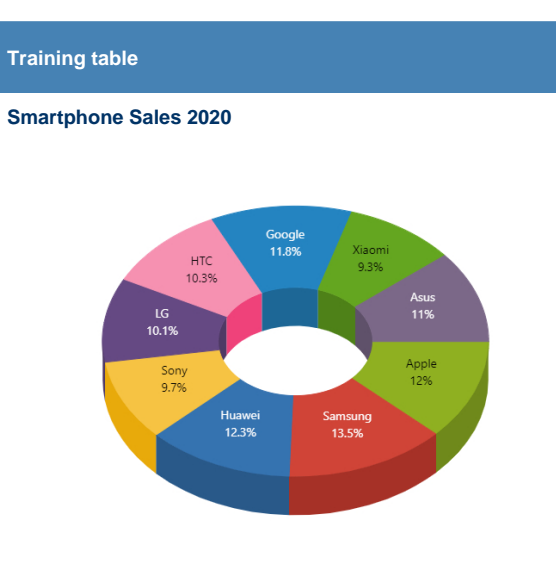

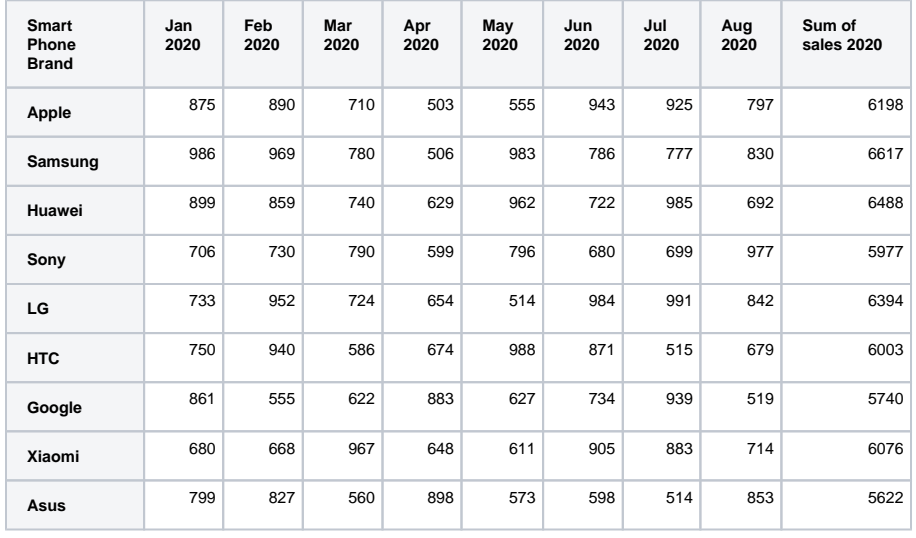